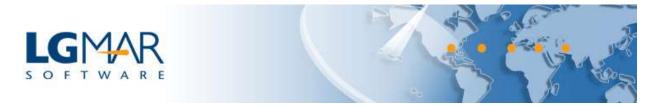

## Windows Telix Suite

## iTelix February 2017 update includes: Alarms, delete, mark, select multiple messages.

We would like to thank Telix users for their positive comments and great ideas. You may upgrade the free application **iTelix** from iTunes or Google Play stores to enjoy the new features and enhancements:

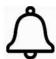

Alarms may be selected as the default message list for iTelix app. Use WT3, Tools, Alarm management to enable. Your mobile device will present alarms as instant notifications to keep you informed even when you are not using the iTelix Application.

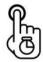

Tap and hold the message list to enable selecting multiple messages. You may delete, mark as own, mark as seen, mark as unseen using the icons at the bottom of the screen.

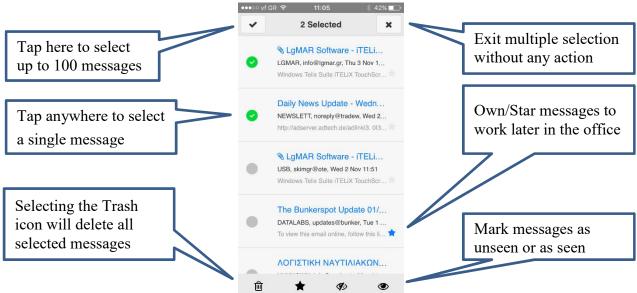

These new features add to the existing iTelix App functionality like: Ultra-fast, friendly and easy to use, fully integrated with Telix suite, text to speech, direct phone call from your iTelix address book, touch screen gestures, push notifications, vibrant text avatars, close integration with the Telix suite, print messages from your phone.

LgMAR is a software company founded by a team of dedicated experts in computer science and maritime business, to develop highly specialized software in the area of telecommunications. LgMAR is recognized as a leading company in communications software with several hundreds of installations and thousands of satisfied users. Clients are based mainly in Greece, but also in a number of other world regions (Europe, North and South America, Far East, Middle East) mostly in the Shipping related section (Ship Owners, Ship Managers, Ship Brokers, Ship Agents, Operators, Banks, Insurance Brokers, Manning Agents, Transport Companies, etc.)

## **LgMAR Software**

19 Paradissou Str., 151 25 Maroussi, Athens, Greece

Tel: (+30) 211 7708 711, 210 677 1130, Fax: (+30) 210 6755 786

Email: info@lgmar.gr Web: www.lgmar.gr